## **签名认证**

所有 API 都需要进行签名认证后调用

#### **构造待签名** Data

data = <Method> + " " + <Path> +"?<RawQuery>"+"\nHost: "+ <Host> +"\nContent-Type: "+ <contentType> +"\n\n" + <bodyStr>

#### **注:**<> **⾥⾯的内容需替换成相应的变量。**

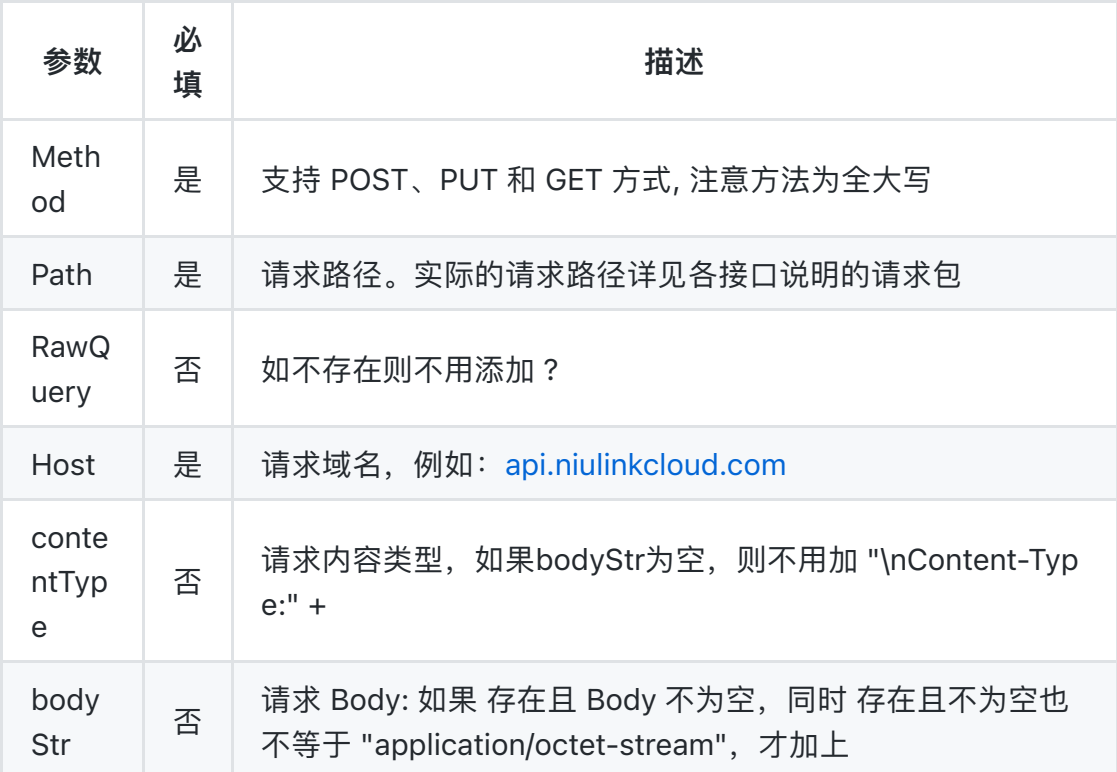

#### Data **示例**

GET /v1/nodes/status Host: api.niulinkcloud.com

**注意:中间的** "\n\n" **都⼀定要加,跟** bodyStr **是否为空⽆关。**

### **计算** HMAC-SHA1 **签名,并对签名结果做** URL **安全的** Base64 **编码**

```
import hmac
import base64
import hashlib
```

```
sign = hmac.new("<Your_Secret_Key>", data, hashlib.sha1).digest()
encodedSign = base64.urlsafe_b64encode(sign)
```
#### **拼接管理凭证**

<NiuLinkToken> = "Qiniu " + "<Your\_Access\_Key>" + ":" + encodedSign

设置 Header Authorization:<NiuLinkToken>

# **环境信息**

域名: api.niulinkcloud.com

## demo

[python3](https://static.niulinkcloud.com/help/openapi/auth3.py)

[golang](https://static.niulinkcloud.com/help/openapi/golangdemo.go)

[java](https://static.niulinkcloud.com/help/openapi/JavaDemo.java)